Перевод чисел из десятичной позиционной системы счисления в другую и наоборот

При переводе целого числа (целой части числа) из десятичной системы счисления в любую другую: исходное число (или целую часть) надо разделить на основание системы счисления, в которую выполняется перевод. Деление выполнять, пока частное станет меньше **He** основания новой системы счисления. Результат перевода определяется остатками от деления: первый остаток дает младшую цифру результирующего числа, последнее частное от деления дает старшую цифру.

Операция перевода в десятичную систему выглядит гораздо проще, так как любое десятичное число можно представить в виде

$$
x = a_{n} \cdot p^{n} + a_{n} \cdot p^{n-1} + ... + a_{n-1} \cdot p^{n} + a_{n} \cdot p^{0},
$$

где  $a_0 \dots a_n$  – это цифры данного числа в системе счисления с основанием р.<br>
Например, перевести число 4АЗF в десятичную систему.<br>
По определению,  $4A3F = 4.16^3 + A.16^2 + 3.16^1 + F.16^0$ . При замене А на 10, а F на 15, получается  $4.16^3 + 10.16^2 + 3.16 + 15.1 = 19007$ .

Pascal

#### Выбор цифр систем счисления старше 10-тичной в операторе множественного выбора Case

```
Program ten to X case (* перевод из десятичной в любую другую систему *)
const Size=1\overline{8};
Var na, a, i, j, osn: integer; mas: array[1..Size] of integer; num: string[Size];
begin
 write('Введите число в десятичной системе счисления: ');
   readln(na); a:=na;write('Введите основание системы счисления: ');
   readln(osn);
i:=1:
while (a<0) do
   begin
   \overline{\text{mas}}[i]:=a \text{ mod } \text{osn};i:=i+1:
   a:=a div osn;
   end:
 for i:=i-1 Down To 1 do
   if mas[j]<10<br>then num:=num+chr(mas[j]+48)
     else case mas[j] of
            10: num:=num+'A;
            11: num:=num+{}'B';12: num:=num+{}^{\prime}C<sup>'</sup>;
            13: num:=num+D;
            14: num:=num+'E';15: num:=num+'F';end:
 writeln('Десятичное число ', na,' равно ', osn,'-ичном числу ', num);
end.
```
Выбор цифр систем счисления старше 10-тичной в операторе множественного выбора switch

```
// перевод из десятичной системы счисления в любую другую позиционную систему
\#include \leqstdio.h>
\#include \leq \leq \leq \leq \leq \leq \leq \leq \leq \leq \leq \leq \leq \leq \leq \leq \leq \leq \leq \leq \leq \leq \leq \leq \leq \leq \leq \leq \leq \leq \leq \leq \leq \leq \leq \leq#define Size 15
void main()
i=0:while (a!=0)\{ mas[i]=a\%osn; i++; a=(int)a/osn; \}for (j=i-1; j>=0; j-, k++)\mathbf{if} (mas[j] < 10)
     num[k] = (char)(mas[j]+48);else
       switch (mas[j]) {
          case 10: \{\overline{\text{num}[k]} = 'A'; \text{ break:}\}case 11: {\text{num}[k]} = B'; break; }case 12: {\text{num}[k]} = C'; break;}
          case 13: \{num[k]=D'; break;\}<br>case 14: \{num[k]='E'; break;\}case 15: \{num[k] = 'F'; break;\}printf("\пДесятичное число %d равно %d-ичному числу %s\n", na, osn, num);
```
 $C/C++$ 

Pascal

### Выбор цифр систем счисления от 2-ой до 16-ричной с помощью строки, хранящей эти цифры

```
Program ten to X string; (* перевод из десятичной в любую другую систему счисления *)Var
  ost, osn: integer; (* остаток от деления и основание системы счисления *)
  па, a10: longint; (* десятичное число и его дубль *)
  aQ: string[18];(* число, переведенное в систему счисления с основанием osn *)
                      (* строка цифр систем счисления от 2-ной до 16-ричой *)
  c: string[16];
Begin
 c:='0123456789ABCDEF';
write('Введите число в десятичной системе счисления: ');
  readln(na); a10:=na;write('Введите основание системы счисления: ');
   readln(osn);
 aQ:=% \frac{1}{2}while(a10<0)do
 begin
    ost := a10 \mod osn;aQ := c[ost+1] + aQ;<br>a10 := a10 div osn;
 end:
writeln('Десятичное число', na, ' равно', osn,'-ичном числу', aQ);
  end.
```
Выбор цифр систем счисления от 2-ой до 16-ричной с помощью строки, хранящей эти цифры

// перевод из десятичной системы счисления в любую другую позиционную систему #include <stdio.h> #include <string.h> #define Size 15

```
void main()
```

```
{ int na, a10, i=0, j, k=0, ost, osn;
  char cifr[|= "0123456789ABCDEF";int mas[Size];
  char num[Size]=\{'x0'\};printf("\nBBenuTe decaTuunoe число: ");<br>scanf("%i", &na);
 a10=naprintf("\пВведите основание системы счисления: ");
  scan f("%i", & cos n);while (\hat{a}10!=0)\text{mas}[i]=a10\%osn;
    i++:
   a10= (int)a10/osn;for (j=i-1; j>=0; j-, k++)num[k] = cifr[mas[j]];
```
printf("\пДесятичное число %d равно %d-ичному числу %s\n", na, osn, num);

 $C/C++$ 

Pascal

### Выбор цифр систем счисления от 2-ой до 16-ричной с помощью приращения кода ASCII

```
Program ten to X symbol; (* перевод из десятичной в любую другую систему счисления *)
Var
  ost, osn: integer; (* остаток от деления и основание системы счисления *)
  na, a10 : longint; (* десятичное число и его дубль *)
  aQ: string[18]; (* число, переведенное в систему счисления с основанием osn *)
Begin
write('Введите число в десятичной системе счисления: ');
  readln(na); a10:=na;write('Введите основание системы счисления: ');
  readln(osn);
 aQ:="while(a10<0)dobegin
   ost := a10 \mod osn;if ost \leq 10Then
      aQ:=chr(\omega st+48)+aQElse
      aQ:=chr(ost+55)+aQ;a10 := a10 div osn;
 end:
writeln('Десятичное число', na, ' равно', osn, '-ичном числу', aQ);
  end.
```
### Выбор цифр систем счисления от 2-ой до 16-ричной с помощью приращения кода ASCII

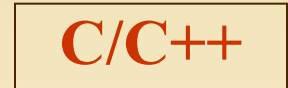

// перевод из десятичной системы счисления в любую другую позиционную систему #include <stdio.h> #include <string.h> #define Size 15

```
void main()
{ int na, a10, i=0, j, k=0, ost, osn;
  int mas[Size];
  char num[Size]=\{\forall x 0'\};printf("\nBBeauTe десятичное число: ");<br>scanf("%i", &na);
 a10=naprintf("\пВведите основание системы счисления: ");
   scan f("%i", & cos n);while (a10!=0)mas[i]=a10\%osn;i++;
    a10= (int)a10/osn;for (j=i-1; j>=0; j--, k++)
    if (mas[j] < 10)num[k] = (char)(mas[j]+48);else
       num[k] = (char)(mas[j]+55);printf("\n Lecarnunoe число %d равно %d-ичному числу %s\n", na, osn, num);
```
#### Перевод чисел из десятичной позиционной системы счисления в другую и наоборот

При переводе целого числа (целой части числа) из десятичной системы счисления в любую другую: исходное число (или целую часть) надо разделить на основание системы счисления, в которую выполняется перевод. Деление выполнять, пока частное не станет меньше основания новой системы счисления. Результат перевода определяется остатками от деления: первый остаток дает младшую цифру результирующего числа, последнее частное от деления дает старшую цифру.

Операция перевода в десятичную систему выглядит гораздо проще, так как любое десятичное число можно представить в виде

$$
x = a_0 \cdot p^n + a_1 \cdot p^{n-1} + ... + a_{n-1} \cdot p^1 + a_n \cdot p^0,
$$

где a<sub>0</sub> ... a<sub>n</sub> – это цифры данного числа в системе счисления с основанием р.

<u>Например</u>, перевести число 4АЗF в десятичную систему.<br>По определению, 4АЗF=  $4.16^3 + A.16^2 + 3.16^1 + F.16^0$ .

При замене А на 10, а F на 15, получается  $4.16^3 + 10.16^2 + 3.16 + 15.1 =$ 19007.

```
Алгохитрости - Системы счисления<sup>и+прг</sup>
Перевод из систем с основанием от 2-ой до 16-ой в десятичную
                           Выбор цифр систем счисления старше 10-тичной
       Pascal
                               в операторе множественного выбора Case
Program X to 10 case; (* перевод из любой системы счисления в десятичную *)
Var
osn, rez, st, i: integer; (*основание системы, результат, основание в степени позиции, переменная цикла*)
str: string[20]; (* число для перевода *) fl: boolean; (* флаг неправильного ввода числа *)
begin
write ('Введите основание системы счисления '); readln(osn);
write('Введите число в системе счисления от 2-ой до 16-ой: '); readln(str);
writeln ('Переводим число ', str, ' в десятичную систему');
st:=1; rez:=0; i:=length(str); fl:=true;
while (i<0) do
   begin
     if (integer(str[i]) -48) < 10then rez:=(integer(str[i])-48)*st+rezelse case str[i] of
              'A', 'a': rez:=10*st+rez;'B','b': rez:=11*st+rez;
              'C','c': rez:=12*st+rez;
              'D','d': rez:=13*st+rez;'E','e': rez:=14*st+rez;'F'/f': rez:=15*st+rez;
              else begin writeln ('Неправильный ввод числа!'); fl:=false; end;
            end:
     st:=st*osn; i:=i-1;end:
if f1 = true then
   writeln('Число ', str, ' в ', osn,'-ой системе счисления равно ', rez,' в десятичной системе'); 9
end.
```
### Перевод из систем с основанием от 2-ой до 16-ой в десятичную

Выбор цифр систем счисления от 2-ой до 16-ричной

 $C/C++$ 

в операторе множественного выбора switch

#include <stdio.h> // перевод числа из системы счисления от 2-х до 16-и в десятичную #include  $\leq$ string.h>

#### $\text{main}()$

 $\{$  int osn, rez, st, i;

/\* osn - основание системы счисления переводимого числа,

rez - результат перевода: число в десятичной системе счисления,

```
st - основание системы счисления в степени текущей позиции цифры в числе */
 char str[20]; // строка содержащая исходное число в системе счисления от 2-ч до 16-и
printf("Перевод числа в 10-ичную систему счисления. \n");
```
printf("Введите число "); gets(str);<br>printf("\пВведите основание системы счисления: "); scanf("%i", &osn);

```
\overline{\text{st}}=1; \text{ rez}=0; \text{ i}=\text{strlen}(\text{str})-1;
```
#### while  $(i>=0)$

```
\{if (int(str[i])-48) < 10\}
```

```
rez=int(str[i]-48)*st+rez;
```

```
else switch \left(\frac{\sin\left(\frac{1}{2}\right)}{\sin\left(\frac{1}{2}\right)}\right)case 'A': case 'a': {rec=10*st+rez; break;}case 'B': case b': {rec=11*str+rez; break;}case 'C': case 'c': {rec=12*st+rez; break;}case 'D': case 'd': {rec=13*st+rez}; break;
        case 'E': case 'e': \{ rez=14*str+rez; break\}case 'F': case 'f': \{ rez=15*st+rez; break\}st=st*osn; i--;
printf("%i", rez); return 0;
```
### Перевод из систем с основанием от 2-ой до 16-ой в десятичную

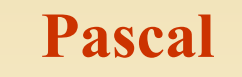

Выбор цифр систем счисления от 2-ой до 16-ричной с помощью строки, хранящей эти цифры

 $11$ 

```
program X to 10 srting;
(* перевод из системы счисления от 2-ой до 16-ой в десятичную (цифры из строки) *)
uses crt:
var
i,n,st,osn, a10: integer;
aP: string[20];c: string \overline{16};
begin
 clrscr;
 c:='0123456789ABCDEF';
write ('Введите основание системы счисления ');
  readln(osn);
write ('Введите число в системе счисления от 2-ой до 16-ой: ');
  readln(aP);writeln ('Переводим число ', аР, ' в десятичную систему');
 a10:=0;
 st:=1;
  for i:=length(aP) downto 1 do
   begin
     n:=pos(upcase(aP[i]),c)-1;
     a10:=a10+n*st;
     st:=st*osn;
  end:
 writeln('Число ', аР, ' в ', osn,'-ой системе счисления равно ', a10,' в десятичной системе');
 repeat until keypressed;
 end.
```
### Перевод из систем с основанием от 2-ой до 16-ой в десятичную

 $C/C++$ 

Выбор цифр систем счисления от 2-ой до 16-ричной с помощью строки, хранящей эти цифры

```
#include <stdio.h> // перевод из любой системы счисления в десятичную (цифры из строки)
#include <string.h>
\mathbf{main}()int osn, rez=0, st=1, i, k=0;
  char cifr[]="0123456789ABCDEF";
  int mas[Size];
char str[20]; // строка содержащая исходное число в системе счисления от 2-ч до 16-и printf("Перевод числа в 10-ичную систему счисления. \langle n'' \rangle;
printf("Введите число для перевода - "); gets(str);
printf("\пВведите основание системы счисления: ");
                                                                scanf("%i", & osn);for (i=strlen(str)-1; i>=0; i-)for (k=0; k\leq strlen(cifr); k++)if (toupper(str[i])==cifr[k])
        \{ rez = rez + k * st; break; \}st=st*osn:
printf("%i", rez);
return 0;
                                                                                                             12
```
# Алгохитрости - Системы счисления И+ПРГ Перевод из систем с основанием от 2-ой до 16-ой в десятичную

Pascal

Выбор цифр систем счисления от 2-ой до 16-ричной с помощью приращения кода ASCII

13

```
program X to 10 symbol;
```

```
(* перевод из системы счисления от 2-ой до 16-ой в десятичную (цифры из ASCII) *)
var
 i,n,st,osn, a10: integer; aP: string[20]; fl : boolean;
Begin
write ('Введите основание системы счисления '); readln(osn);
write ('Введите число в системе счисления от 2-ой до 16-ой: ');
                                                                    readln(aP);writeln ('Переводим число ', аР, ' в десятичную систему');
 a10:=0; st:=1;
for i:=length(aP) downto 1 do begin
 if (ord(upcase(aP[i]))-48 \ge 0) and (ord(upcase(aP[i]))-55 \le 16) then
                                                                        begin
 if (ord(upcase(aP[i]))-48 \ge 0) and (ord(upcase(aP[i]))-48 \le 10) then
        n:=ord(upcase(aP[i]))-48else n:=ord(upcase(aP[i]))-55;a10:=a10+n*st; st:=st*osn;
 fl:=true: end
     else fl:=false;
   end:
 if f = true then
   writeln('Число ', аP, ' в ', osn,'-ой системе счисления равно ', а10,' в десятичной системе')
  else
           begin
    writeln ('Извините, введенно число, основание системы счисления которого');
    writeln(' не находится в диапазоне от 2-х до 16-и');
   end: readln:
 end.
```
# Алгохитрости - Системы счисления и+прг

 $C/C++$ 

### Перевод из систем с основанием от 2-ой до 16-ой в десятичную

Выбор цифр систем счисления от 2-ой до 16-ричной с помощью приращения кода ASCII

```
#include <stdio.h> // перевод из любой системы счисления в десятичную (цифры из строки)
#include \leqstring.h>
#include <ctype.h><br>#define Size 15
\mathbf{main}()int osn, rez, st, i;
   char str[20]; // строка содержащая исходное число в системе счисления от 2-й до 16-и
 printf("Перевод числа в 10-ичную систему счисления. \n");<br>printf("Введите число для перевода - "); gets(str);
 printf("\пВведите основание системы счисления: ");
                                                                   scanf("%i", &osn);
  st=1; rez=0;
  i=strlen(str)-1;while (i>=0){ if (int(str[i])-48) < 10<br>rez=int(str[i]-48)*st+rez;
       else
         \{ str[i] = \{toupper(str[i] \};rez=int(str[i]-55)*st+rez;}
     st=st*osn;
     i--;
 printf("%i", rez);
 return 0;
                                                                                                                  14
```